## **12733 Guess the Fake Coin II**

There are *n* coins. One of the coins is fake: it is slightly heavier than or lighter than the other coins, and all other coins have the same weight.

Your task is to find out the fake coin.

## **Interaction Protocol**

*Your program should read from standard input, and write to standard output. After printing each line to the standard output, you should flush the output, by calling* fflush(stdout) *or* cout << flush *in C/C++,* flush(output) *in Pascal and* System.out.flush() *in Java. Please read general instructions for interactive problems for more information.*

First, read the number of test cases  $T$  ( $1 \leq T \leq 15000$ ). For each test case, read an integer *n*  $(3 \le n \le 120)$  in the first line, then issue one or more 'Test' command, followed by an 'Answer' command.

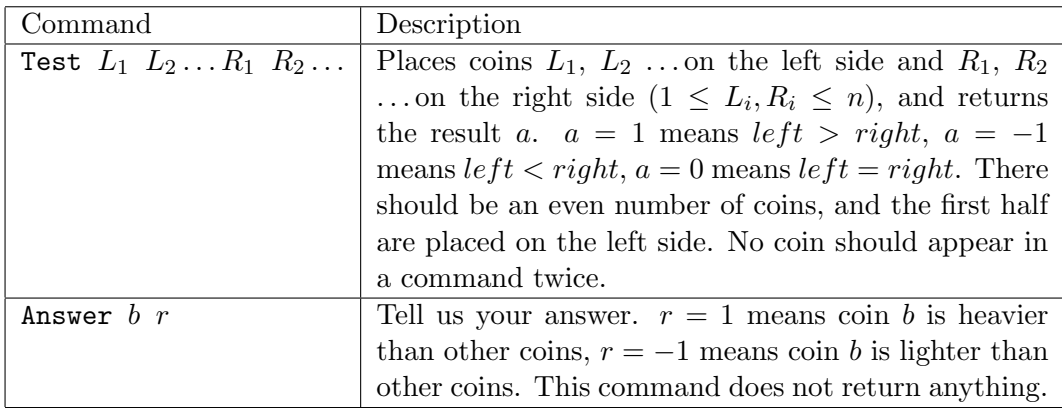

**If your program violated any of these rules (bad format, invalid arguments etc), the server will exit immediately, and you will receive Protocol Violation (PV).**

## **Protocol Limit**

For each test case, you can issue at most 5 'Test' commands, **otherwise you'll get Protocol Limit Exceeded (PLE).**

## **Sample Interaction**

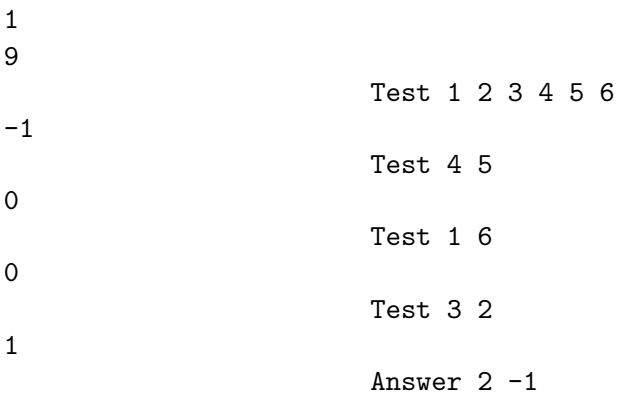